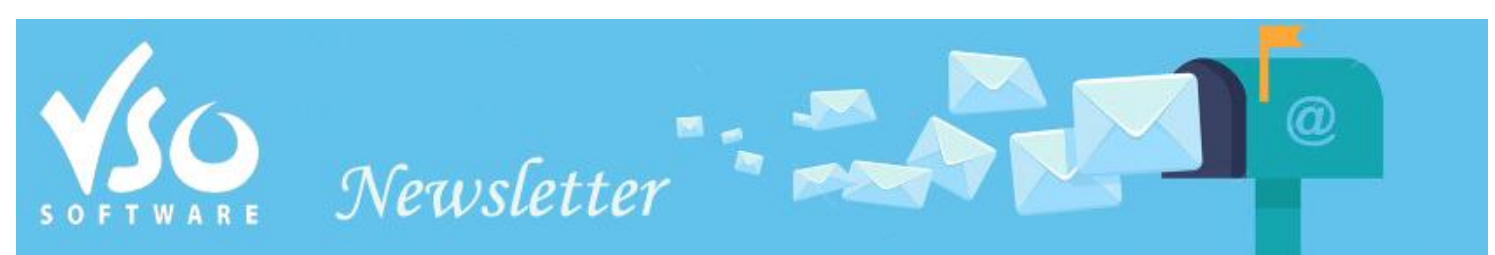

**VSO Software Newsletter n°42** February 2015

In this issue:

- **- Latest News**
- **- VSO Survey**
- **- Did you know?**

### **Latest News**

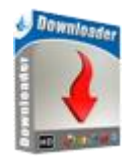

#### **- VSO Downloader: get rid of the ads**

We have added two useful options to [VSO Downloader:](http://www.vso-software.fr/products/downloader/vso-downloader.php) an "anti-ad" and an extension blocker! On some streaming websites, video ads are popping everywhere and since they are automatically detected by the software, they can be a real nuisance. You can now block the detection of these type of ads with a right click on the ad, then select "add in list" and choose if you want to block all files with the same extension ("Ignored extension") or ban the host ("ad blocker").

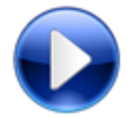

#### **- Automatic video rotation**

Our free media player, [VSO Media Player \(VMP\)](http://www.vso-software.fr/products/vmp/vso-media-player.php) can now detect if a video is not in its correct position and automatically rotates it so that it's displayed and played correctly. This is very useful for smartphones videos that are often loaded on the side. Download the latest version [here.](http://www.vso-software.fr/download.php)

### **VSO Survey**

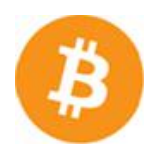

#### **- Do you want to pay in Bitcoins?**

Bitcoin is becoming quite popular, but before we decide to add it to our payment method, we would like your opinion.

[Please answer](http://strawpoll.me/3466704) the one question survey and let us know if you're a Bitcoin user or not.

# **Did you know?**

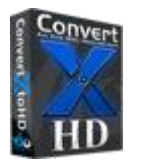

## - **How to convert any video to Blu-ray format**

Last month we released our new program to convert any video format into Blu-ray, [ConvertXtoHD.](http://www.vso-software.fr/products/convert-x-to-hd/) Though it's super easy to use, we have made a [demo video](https://www.youtube.com/watch?v=fYWAne1iiHA) and a complete quide for the software. Now you have no excuse to give your videos impecable quality.

If you want to contact us please use [support form](http://www.vso-software.fr/contactform.php) or our [Facebook](http://www.facebook.com/VSOsoft) and [Twitter](http://twitter.com/#%21/vsosoftware) accounts.

Bye for now! The VSO Software Team

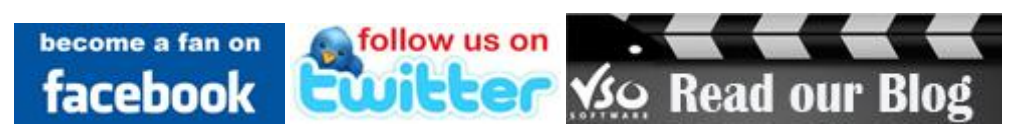